## L480 過電異常維修筆記

1.檢查 ADT 有沒有故障,檢查時要插電但先不要接電腦,如果沒亮燈或 一閃一閃,就是有故障,沒有則進行下一步驟。

2.清灰塵、拔電池,仍無法解決則進行下一步驟。

3.維修方法如下列圖片說明: (拔電晶體時不可接電, 第一次不敢拔請找 合志工程師孟章指導一下。)

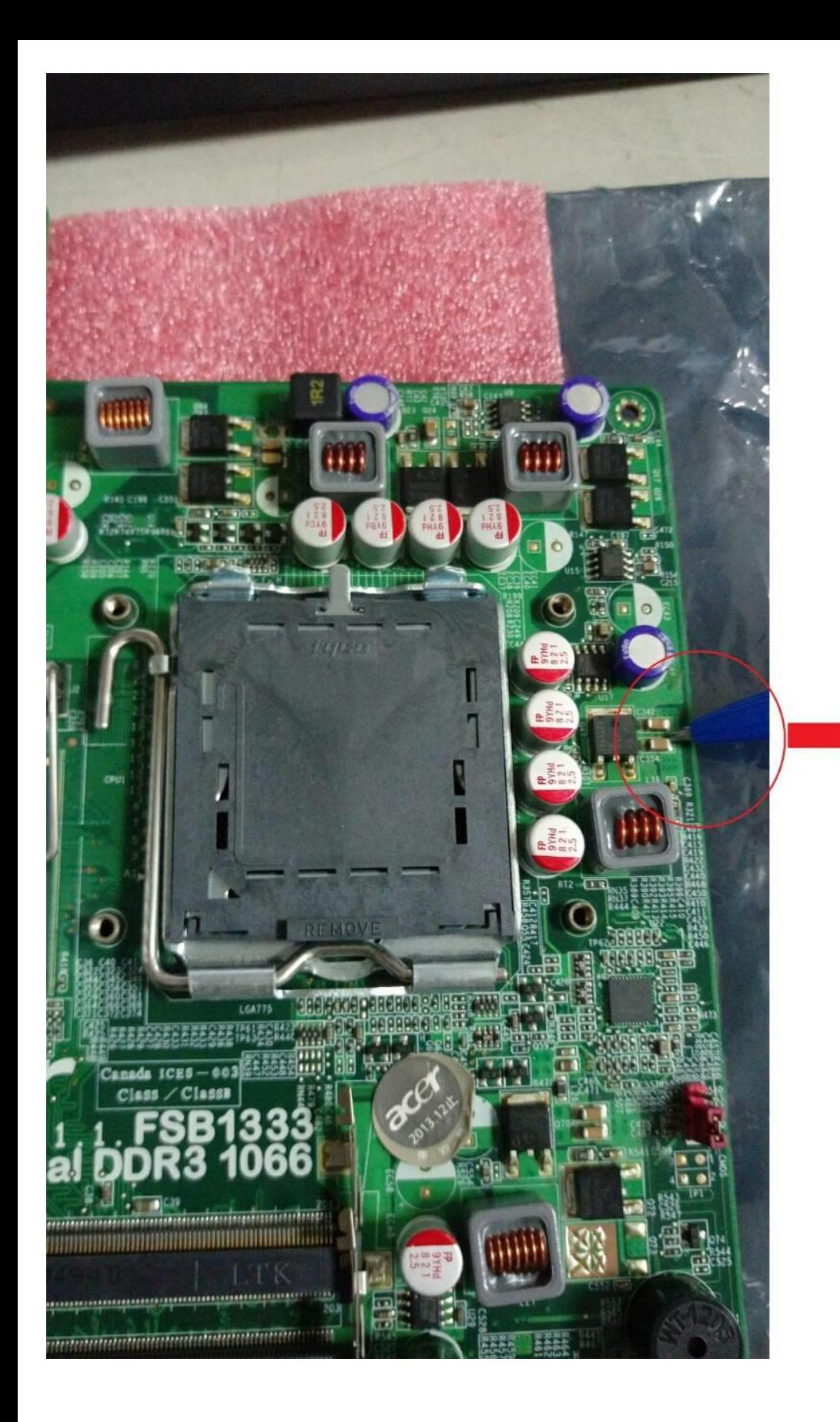

接上ADT, ADT燈號會 熄掉,可將此兩顆夾掉

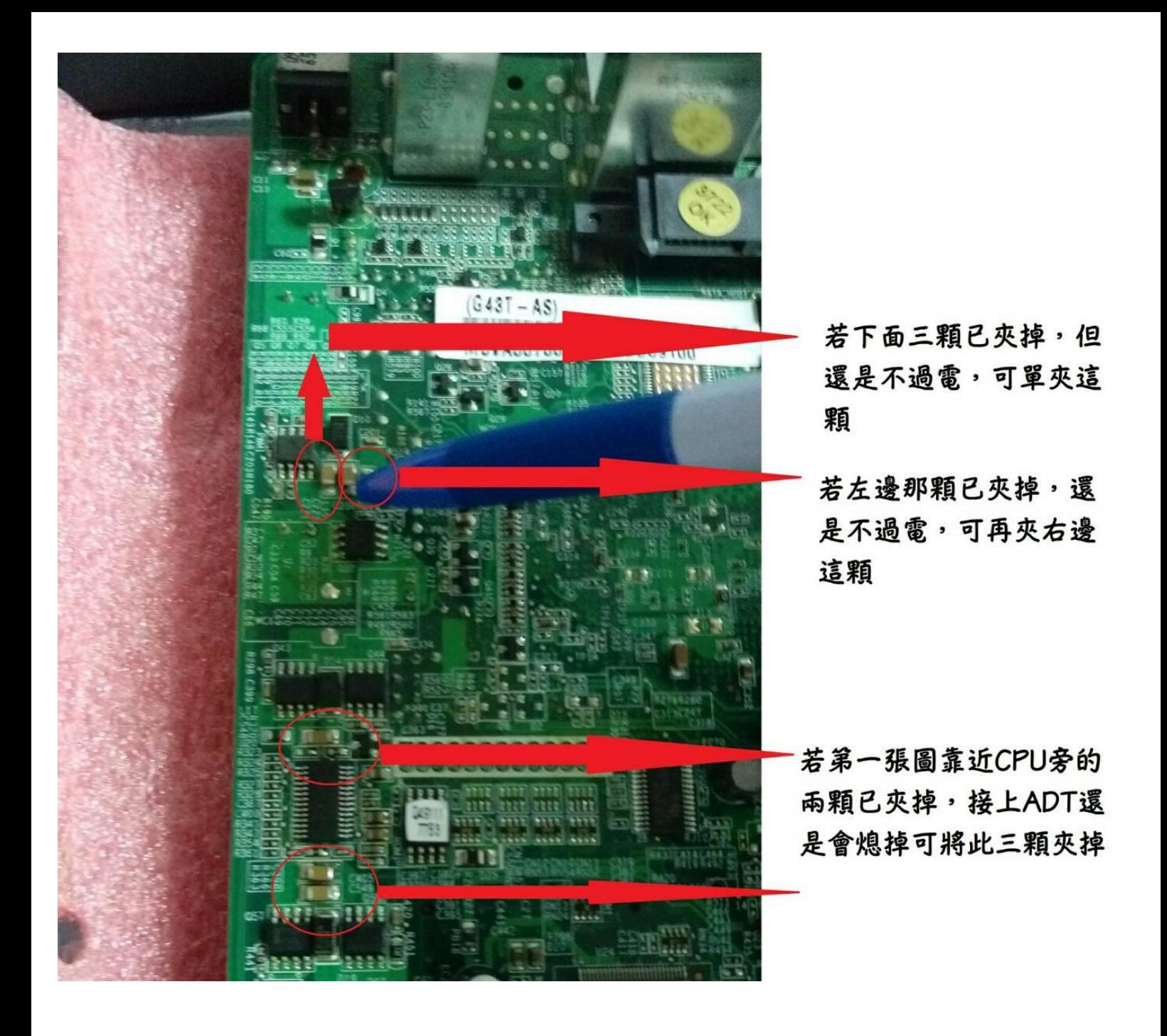

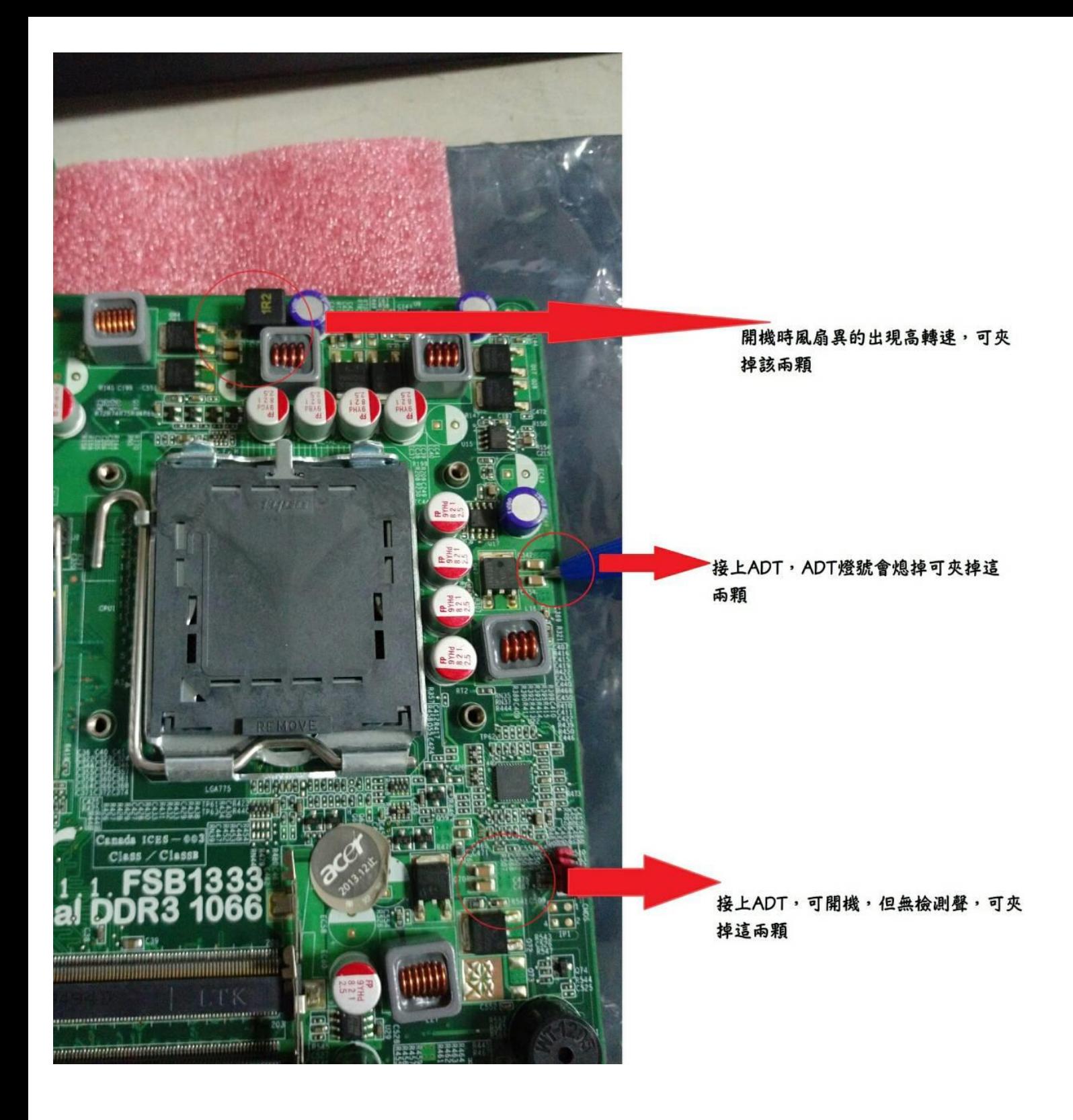

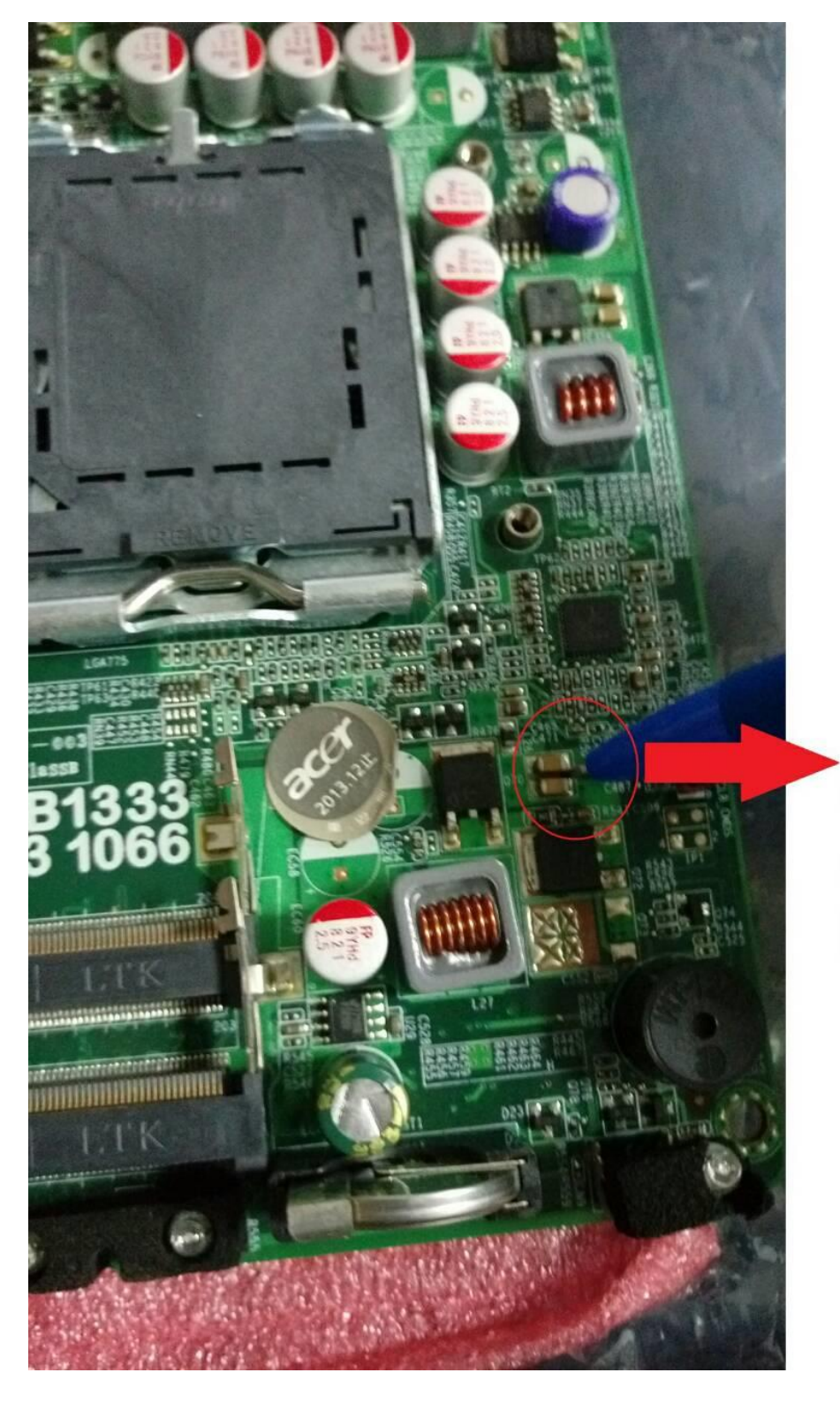

開機過電無B 聲,可將此兩 顆夾掉

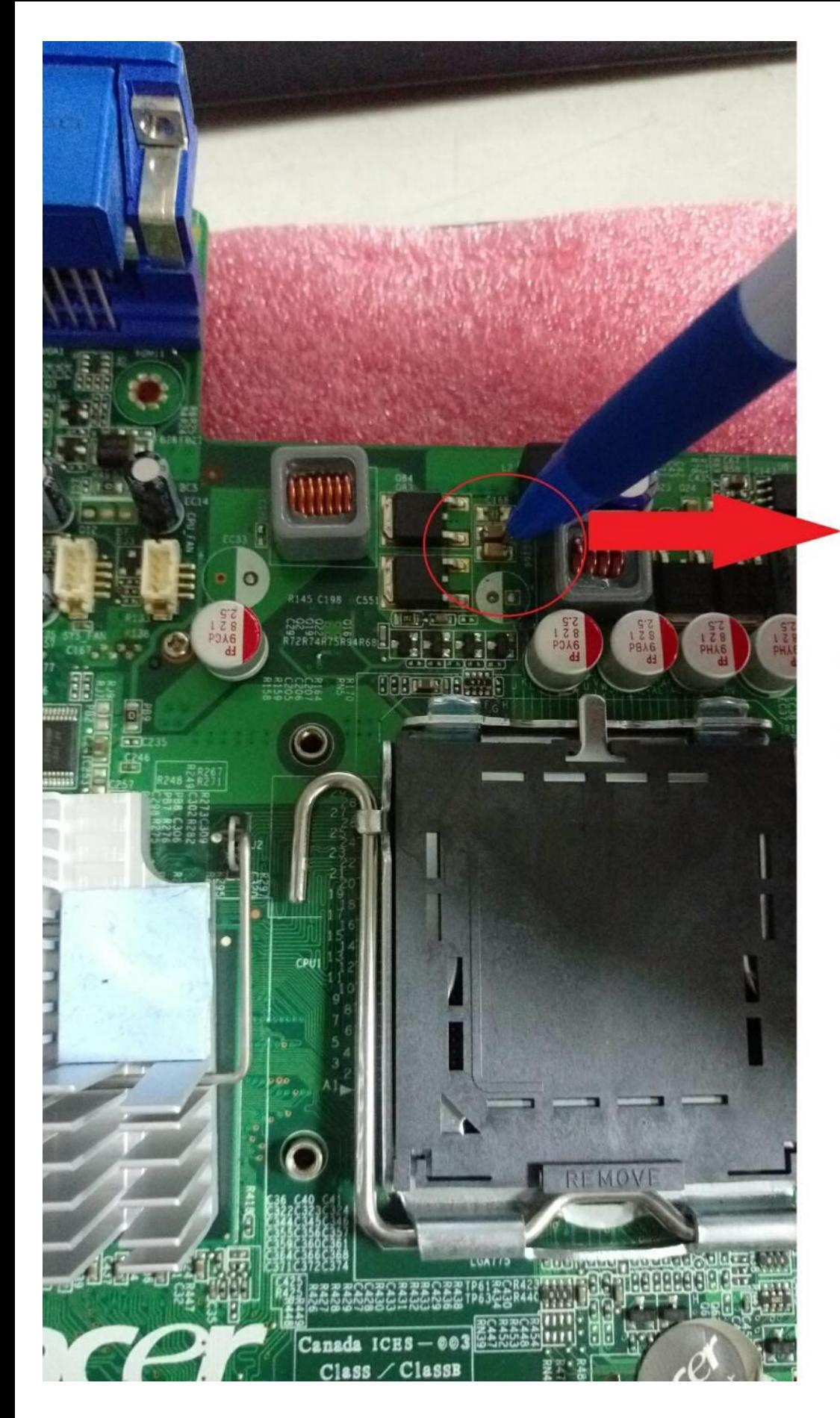

開機時風扇會 已高轉速轉 動,可將此兩 顆夾掉

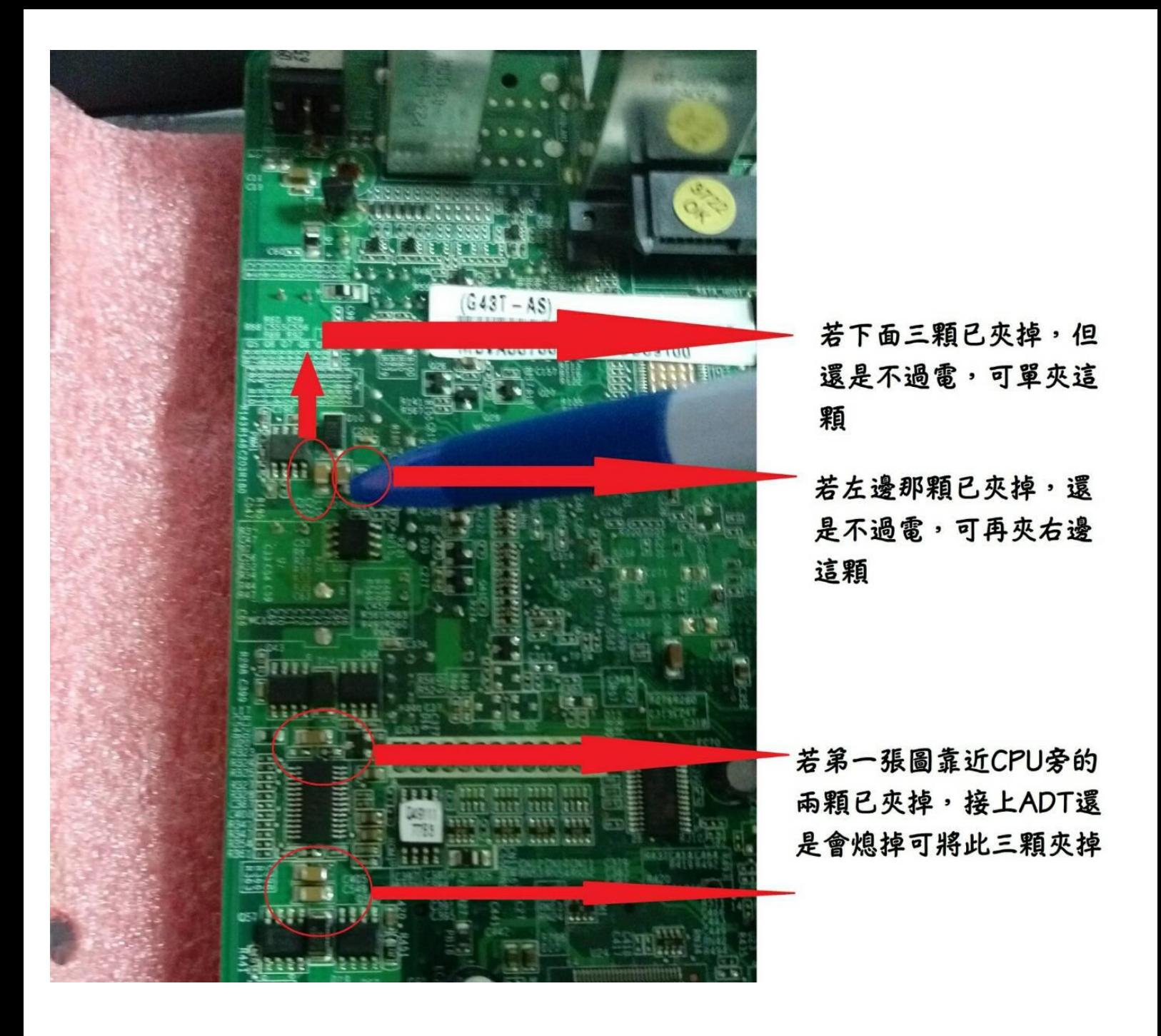

※最後感謝合志工程師孟章提供專業諮詢。

[https://class.dfes.ntpc.edu.tw/modules/tad\\_web/page.php?WebID=12&PageID=98](https://class.dfes.ntpc.edu.tw/modules/tad_web/page.php?WebID=12&PageID=98)